## **Hotmail Instructions**>>>CLICK HERE<<<

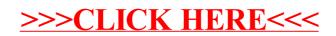